# Package 'Nmisc'

November 7, 2018

<span id="page-0-0"></span>Type Package

Title Miscellaneous Functions Used at 'Numeract LLC'

Version 0.3.5

Description Contains functions useful for debugging, set operations on vectors, and 'UTC' date and time functionality. It adds a few vector manipulation verbs to 'purrr' and 'dplyr' packages. It can also generate an R file to install and update packages to simplify deployment into production. The functions were developed at the data science firm 'Numeract LLC' and are used in several packages and projects.

URL <https://github.com/numeract/Nmisc>

#### BugReports <https://github.com/numeract/Nmisc/issues>

License MIT + file LICENCE

Encoding UTF-8

LazyData true

RoxygenNote 6.1.0

Language en-US

Depends  $R$  ( $>= 3.4$ )

Imports dplyr, magrittr, purrr, rappdirs, rlang, tibble, tidyselect, stringr

Suggests lubridate, testthat, covr

#### NeedsCompilation no

Author Mike Badescu [aut, cre], Ana-Maria Niculescu [aut], Teodor Ciuraru [ctb], Numeract LLC [cph]

Maintainer Mike Badescu <mike.badescu@numeract.com>

Repository CRAN

Date/Publication 2018-11-07 14:10:02 UTC

## <span id="page-1-0"></span>R topics documented:

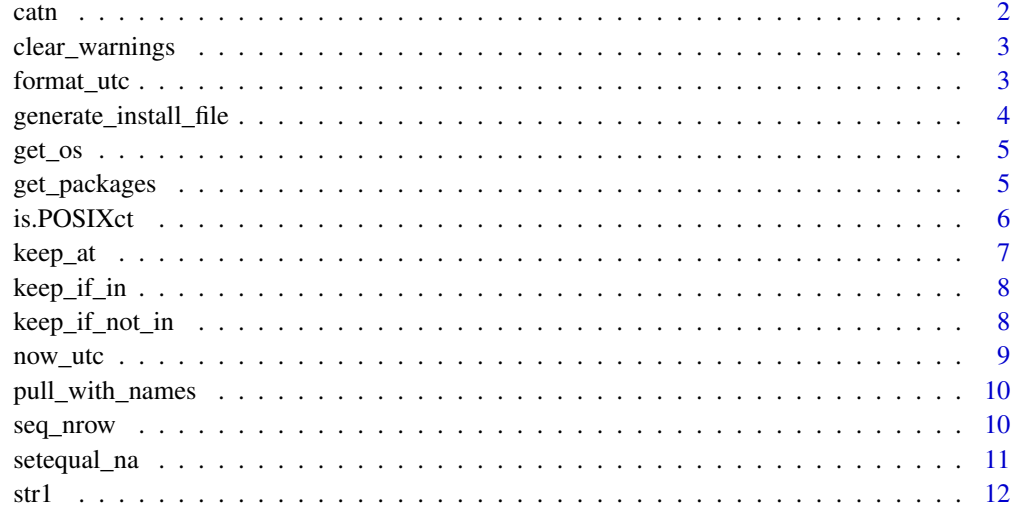

#### **Index** [13](#page-12-0)

catn *Concatenate with new line*

#### Description

Wrapper around cat which appends new line to output.

#### Usage

catn(...)

#### Arguments

... Arguments to be passed to [cat](#page-0-0) function.

#### Value

None

#### See Also

[cat](#page-0-0)

<span id="page-2-0"></span>clear\_warnings *Avoid repeated warnings*

#### Description

Clear warnings for production code.

#### Usage

clear\_warnings()

#### See Also

[warnings](#page-0-0)

format\_utc *Format Date and POSIXct*

#### Description

Converts Date and POSIXct objects to the format given as input.

#### Usage

 $format\_utc(x, format = NULL, usetz = TRUE)$ 

#### Arguments

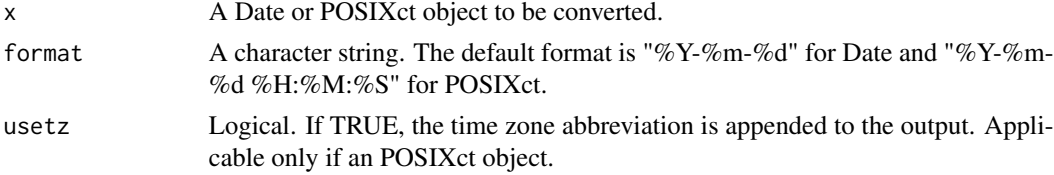

### Value

A character string representing the formatted date.

#### See Also

[format.Date](#page-0-0), [format.POSIXct](#page-0-0)

#### Examples

```
format_utc(Sys.time(), format = "%Y-%m-%d", usetz = FALSE)
```
<span id="page-3-1"></span><span id="page-3-0"></span>generate\_install\_file *Generates an R file to install packages used by the project.*

#### Description

The function takes the output of get\_packages and writes in a file the commands needed to install and update package used throughout the project.

#### Usage

```
generate_install_file(file, package_df = get_packages(),
  include_core_package = FALSE)
```
#### Arguments

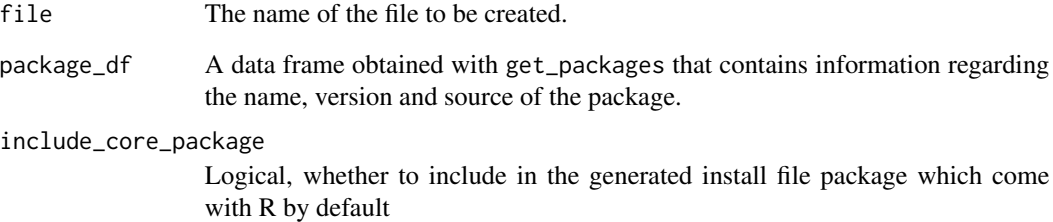

#### Value

Nothing

#### See Also

[get\\_packages](#page-4-1)

#### Examples

```
## Not run:
package_df <- get_packages(package_options = c("library"))
generate_install_file("install_packages.R", package_df)
```
## End(Not run)

<span id="page-4-0"></span>

A simple wrapper around rappdirs:::get\_os, allowing it to be exported.

#### Usage

get\_os()

#### Value

One of "win", "mac", "unix", "Unknown OS".

<span id="page-4-1"></span>get\_packages *Get information about the package used in the project*

#### **Description**

The function returns a data frame containing information about packages that are loaded with library(), require(), used with :: operator, listed in the DESCRIPTION file, and/or already loaded.

#### Usage

```
get_packages(project_path = ".", include_pattern = "\\.R(md)?$",
  exclude_pattern = "tests/", package_options = c("referenced",
  "library", "description"))
```
#### Arguments

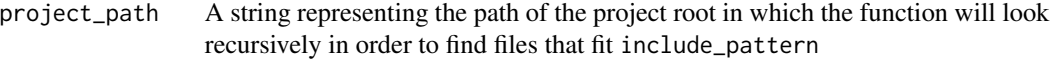

#### include\_pattern

A string representing a regex that matches project files in which to look for packages. By default, get\_packages looks for all .R and .Rmd files in the current project.

```
exclude_pattern
```
A string representing a regex that matches project files to exclude. By default, get\_packages excludes all files found in "tests" folder.

package\_options

A character vector that represents the method through which packages are loaded or referenced. The options are: referenced for packages referenced by the :: operator, library for packages loaded using library() or require(), description for packages mentioned in DESCRIPTION file, and loaded for packages already loaded in the current session.

#### <span id="page-5-0"></span>Value

A data frame containing package information:

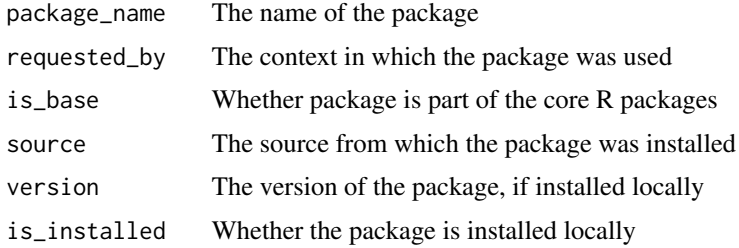

#### See Also

[generate\\_install\\_file](#page-3-1)

#### Examples

```
## Not run:
package_df <- get_packages(
    project_path = '.',
    include<sub>pattern</sub> = '\\\.R$',
    exclude_pattern = '',
    package_options = c('referenced'))
```
## End(Not run)

is.POSIXct *Is it a POSIXct object?*

#### Description

Is it a POSIXct object?

#### Usage

is.POSIXct(x)

#### Arguments

x An R object.

#### See Also

[lubridate::is.POSIXct](#page-0-0)

<span id="page-6-0"></span>

keep\_at() keeps only the elements from specific positions while discard\_at() does the opposite. The functions are wrappers around purrr::keep and purrr::discard, respectively.

#### Usage

keep\_at(.x, .at)

discard\_at(.x, .at)

#### Arguments

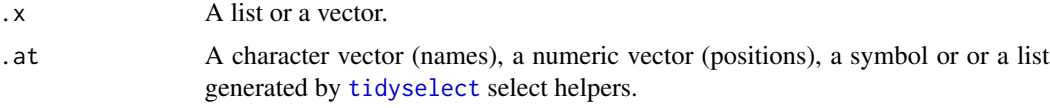

#### Value

A list or a vector.

#### See Also

[purrr::keep](#page-0-0)

#### Examples

```
x \leq c("First" = 1, "Second" = 2, "Last" = 3)keep_at(x, "Second")
keep_at(x, Second)
keep_at(x, 2)
keep_at(x, starts_with("Sec"))
#> Second
#> 2
keep_at(x, ends_with("t"))
#> First Last
# 1
x \leq c(1, 2, 3)discard_at(x, 1)
# > Second Last<br># > 2 3
   2 3
```
<span id="page-7-2"></span><span id="page-7-0"></span>

Unlike [intersect](#page-0-0), it does not remove duplicates in x and keeps its order.

#### Usage

```
keep_if_in(x, y)
```
x %if\_in% y

#### Arguments

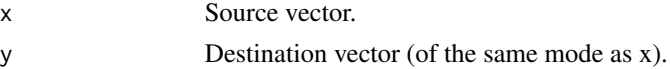

#### Value

A filtered version of x.

#### See Also

[keep\\_if\\_not\\_in](#page-7-1)

#### Examples

```
keep_if_in(1:5, 3:6)
# returns [3, 4, 5]
keep_if_in(c(4, 3, 4, 3, 1), 3:6)
# returns [4 3 4 3]
```
<span id="page-7-1"></span>keep\_if\_not\_in *Discard elements present in x and not contained in y*

#### Description

Unlike [setdiff](#page-0-0), it does not remove duplicates in x and keeps its order.

#### Usage

keep\_if\_not\_in(x, y)

x %if\_not\_in% y

#### <span id="page-8-0"></span>now\_utc 9

#### Arguments

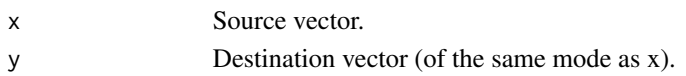

#### Value

A filtered version of x.

#### See Also

[keep\\_if\\_in](#page-7-2)

#### Examples

```
keep_if_not_in(1:5, 3:6)
# returns [1 2]
keep_if_not_in(c(4, 3, 4, 3, 1), 3:6)
# returns [1]
```
now\_utc *Current time in UTC time zone*

#### Description

Returns a vector with the current date and time in the UTC time zone.

#### Usage

now\_utc(length = 1L)

#### Arguments

length Positive integer (scalar) indicating the length of the returned vector. If length is a vector of multiple elements, only the first element is taken into account.

#### Value

A POSIXct vector of size length with the tzone attribute set to "UTC".

#### See Also

[Sys.time](#page-0-0), [lubridate::now](#page-0-0)

#### Examples

now\_utc(0) # returns "POSIXct of length 0" <span id="page-9-0"></span>pull\_with\_names *Pull out a single column*

#### Description

Pull out a single column by using its name or its position and name the obtained vector using values from another column.

#### Usage

pull\_with\_names(.data, var = -1, name\_col)

#### Arguments

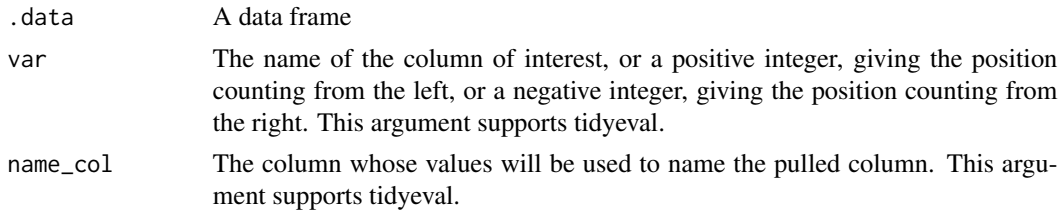

#### Value

A named vector.

#### Examples

head(pull\_with\_names(iris, 4, "Species"))

seq\_nrow *Creates a sequence based on the number of rows or columns*

#### Description

Creates a sequence from 1 to the number of row or columns, respectively.

#### Usage

```
seq_nrow(x)
```

```
seq_ncol(x)
```
#### Arguments

x a data frame or a matrix

#### <span id="page-10-0"></span>setequal\_na 11

#### Value

a vector of integers

#### See Also

[seq](#page-0-0)

setequal\_na *Check if two vectors have the same elements*

#### Description

Wrapper around [setequal](#page-0-0) that adds extra parameter na.rm.

#### Usage

setequal\_na(x, y, na.rm = FALSE)

#### Arguments

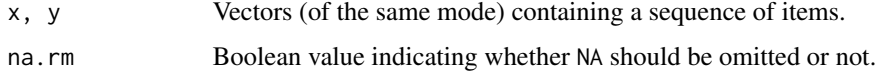

#### Value

A logical scalar that states the result.

#### Examples

```
setequal_na(c(2, 1, 3), c(1, 2, 3))# returns TRUE
setequal_na(c(1, NA, 3), c(3, NA, 1), na.rm = TRUE)# returns TRUE
setequal_na(c(NA, NA), c(NA), na.rm = TRUE)
# returns TRUE
setequal_na(c(NA, NA), c(NA))
# returns TRUE
setequal_na(c(1, 2, 3), c(1, 2, 3, NA))
# returns FALSE
```
<span id="page-11-0"></span>[str](#page-0-0)1() is a wrapper around str which sets maximal level of nesting to 1, while str2() sets maximal level of nesting to 2.

#### Usage

str1(x)

str2(x)

#### Arguments

x An R object

#### Value

Does not return anything.

#### See Also

[str](#page-0-0)

# <span id="page-12-0"></span>Index

%if\_in% *(*keep\_if\_in*)*, [8](#page-7-0) %if\_not\_in% *(*keep\_if\_not\_in*)*, [8](#page-7-0) cat, *[2](#page-1-0)* catn, [2](#page-1-0) clear\_warnings, [3](#page-2-0) discard\_at *(*keep\_at*)*, [7](#page-6-0) format.Date, *[3](#page-2-0)* format.POSIXct, *[3](#page-2-0)* format\_utc, [3](#page-2-0) generate\_install\_file, [4,](#page-3-0) *[6](#page-5-0)* get\_os, [5](#page-4-0) get\_packages, *[4](#page-3-0)*, [5](#page-4-0) intersect, *[8](#page-7-0)* is.POSIXct, [6](#page-5-0) keep\_at, [7](#page-6-0) keep\_if\_in, [8,](#page-7-0) *[9](#page-8-0)* keep\_if\_not\_in, *[8](#page-7-0)*, [8](#page-7-0) lubridate::is.POSIXct, *[6](#page-5-0)* lubridate::now, *[9](#page-8-0)* now\_utc, [9](#page-8-0) pull\_with\_names, [10](#page-9-0) purrr::keep, *[7](#page-6-0)* seq, *[11](#page-10-0)* seq\_ncol *(*seq\_nrow*)*, [10](#page-9-0) seq\_nrow, [10](#page-9-0) setdiff, *[8](#page-7-0)* setequal, *[11](#page-10-0)* setequal\_na, [11](#page-10-0) str, *[12](#page-11-0)* str1, [12](#page-11-0) str2 *(*str1*)*, [12](#page-11-0)

Sys.time, *[9](#page-8-0)* tidyselect, *[7](#page-6-0)* warnings, *[3](#page-2-0)*